*МІНІСТЕРСТВО ОСВІТИ І НАУКИ УКРАЇНИ Львівський національний університет імені Івана Франка* Факультет прикладної математики та інформатики

# **ЗВІТ**

## **про виконання індивідуального завдання з дисципліни "Навчальна практика"**

студентки I-го курсу групи ПМП-12

Керівник роботи

Хуткої Христини

Львів**-**2021

# **Завдання 3 А**

**9**. Знайти k перших чисел Фібоначчі, що більші заданого числа А і вивести кількість різних цифр, які зустрічаються у кожному числі. Тут можна використати список.

Для виконання даного завдання використовуємо оператори циклу while, for, умовні оператори if ,else.

## **Алгоритм**

- 1) Користувач вводить число, з якого він бажає розпочати пошук чисел послідовності Фібоначчі та їх кількість. Робимо початкову ініціалізацію кількості знайдених чисел «n=0», першого та другого чисел Фібоначчі, які обоє дорівнюють 1.
- 2) Розпочинаємо цикл while з умовою, що кількість знайдених чисел не перевищує кількість потрібних. Наступне число Fi задаєм як суму F1 i F2. Так буде утворюватись послідовність Фібоначчі.
- 3) За допомогою умовного оператора if, створюємо умову, яка перевіряє чи Fi більше, ніж число з якого користувач бажав почати пошук. Якщо умова виконується, то збільшуємо кількість знайдених чисел n на 1. Перетворюємо число на стрічку. Константі m присвоюємо значення довжини стрічки.
- 4) Створюємо новий список data, який складається з десяти нулів, кожен з яких символізує цифру(0-9). За допомогою оператора циклу for присвоюємо змінній digit значення однієї з цифр числа. Якщо така цифра трапляється в числі один раз, то в масиві data елемент з індексом, який дорівнює цій цифрі, стає 1. З кожним повторенням цифри, значення елемента в масиві збільшується на 1.
- 5) Створюємо новий список new, в який додаємо всі елементи з масиву data, які більші за 0. Це буде діапазон різних цифр в числі, а його довжина- кількістю різних цифр в числі.
- 6) Генеруємо наступне число Фібоначчі.

## **Лістинг**

```
A=int(input("Введіть число, з якого розпочнеться пошук:"))
k=int(input("Введіть кількість потрібних чисел:"))
F1=1F2=1n=0
while n<k:
  Fi=F1+F2
  if Fi>A:
      n=n+1mystr=list(str(Fi))
      m=len(mystr)
       data=[0, 0, 0, 0, 0, 0, 0, 0, 0, 0]
      new=[]
       for i in range(0,10):
          if data[i]!=0:
              new.append(i)
      print(Fi,'-',len(new),'цифр', new)
  F1=F2F2=Fi
```
#### **Приклади виконання**

1. Введіть число, з якого розпочнеться пошук:55 Введіть кількість потрібних чисел:7 - 2 цифр [8, 9] - 2 цифр [1, 4] - 2 цифр [2, 3] - 2 цифр [3, 7] - 3 цифр [0, 1, 6] - 3 цифр [7, 8, 9] - 4 цифр [1, 5, 7, 9]

```
2. Введіть число, з якого розпочнеться пошук:144
Введіть кількість потрібних чисел:14
233 - 2 цифр [2, 3]
377 - 2 цифр [3, 7]
610 - 3 цифр [0, 1, 6]
987 - 3 цифр [7, 8, 9]
1597 - 4 цифр [1, 5, 7, 9]
2584 - 4 цифр [2, 4, 5, 8]
4181 - 3 цифр [1, 4, 8]
6765 - 3 цифр [5, 6, 7]
10946 - 5 цифр [0, 1, 4, 6, 9]
17711 - 2 цифр [1, 7]
28657 - 5 цифр [2, 5, 6, 7, 8]
46368 - 4 цифр [3, 4, 6, 8]
75025 - 4 цифр [0, 2, 5, 7]
121393 - 4 цифр [1, 2, 3, 9]
```
### **Завдання 3 B**

**9.** Підрахувати кількість натуральних простих чисел, що належать інтервалу [a,b], в яких кількість парних і непарних цифр однакова. 0-парне. Вивести всі прості числа з даного інтервалу [a,b] з позначкою true/false у випадку співпадіння/не співпадіння кількості цифр.

Для виконання даного завдання використовуємо оператори циклу while, for, умовні оператори if ,else.

### **Алгоритм**

1) Користувач вводить інтервал, в якому хоче шукати прості числа. Кількість знайдених чисел, в яких кількість парних і непарних цифр однакова позначаємо k=0. Числу number, з якого починаємо пошук простих чисел, присвоюємо значення а. Якщо а менше 3, то одразу виводимо два перші прості числа- 1 і 2.

- 2) За допомогою while створюємо цикл, умовою якого є те, що число number менше, ніж b. Створюємо змінну counter, якій спочатку присвоюємо значення 0.
- 3) За допомогою циклу for, умовного оператора if та змінної counter перевіряємо чи число просте.
- 4) За допомогою умовного оператора if та оператора циклу while рахуємо кількість парних і непарних цифр в числі, ділячи число на 2 для визначення парності останньої цифри та на 10 для зменшення числа на одну цифру. Виводимо число на екран з позначками True /False відповідно до того, чи кількість парних і непарних цифр в числі однакова.
- 5) Генеруємо наступне число.

### **Лістинг**

```
import math
a=int(input("Enter a= "))b=int(input("Enter b= "))
k=0number=a
if a < 3:
  number=3
  print("1 False", "2 False", sep="\n")
while number<=b:
  counter = 0for i in range (2,math.ceil((math.sqrt(number)))+1):
       if number%i!=0:
```
## **Приклади виконання**

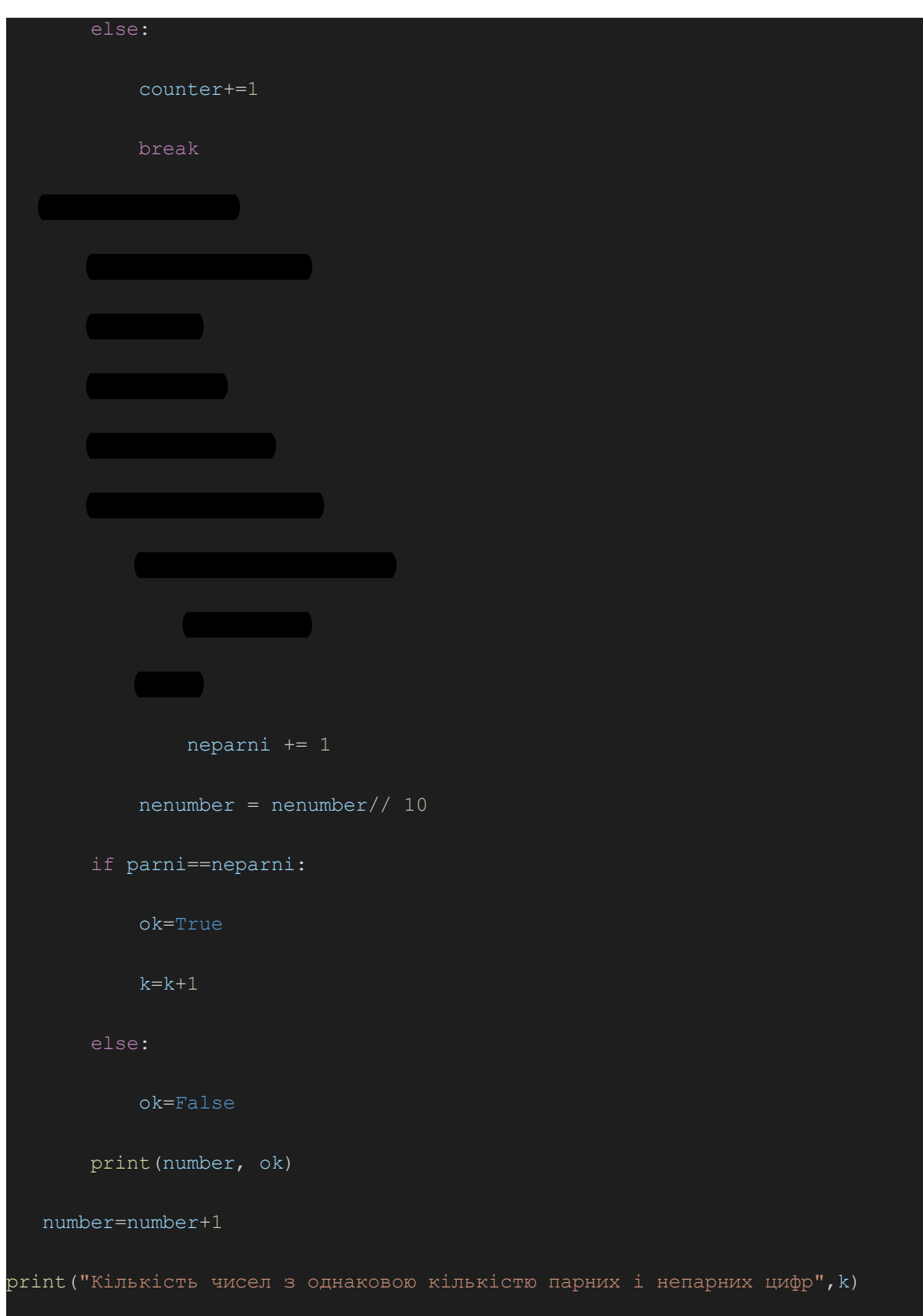

. Enter a= 1

Enter b= 17

False

- False
- False
- False
- False
- False
- False
- False

Кількість чисел з однаковою кількістю парних і непарних цифр 0

#### . Enter a= 4789

Enter b= 4960

True

- False
- False
- False
- True
- True
- True
- False

True

True

False

- True
- True
- False
- False
- False
- False
- True
- False
- False

Кількість чисел з однаковою кількістю парних і непарних цифр 9